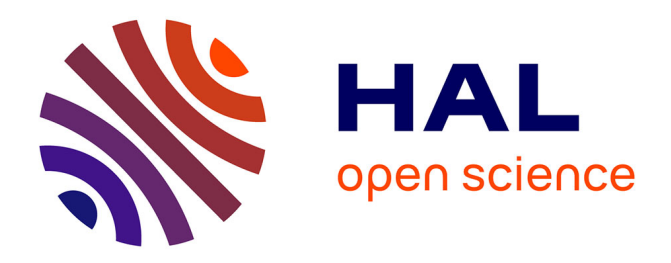

# **Compte-rendu de mission. Acquisition de données Lidar par drone. Mission des 15 et 16/12/2020 – Blond (87)**

Nicolas Poirier, Carine Calastrenc

## **To cite this version:**

Nicolas Poirier, Carine Calastrenc. Compte-rendu de mission. Acquisition de données Lidar par drone. Mission des 15 et  $16/12/2020$  – Blond (87). TRACES UMR 5608. 2020. hal-04270098

# **HAL Id: hal-04270098 <https://hal.science/hal-04270098>**

Submitted on 3 Nov 2023

**HAL** is a multi-disciplinary open access archive for the deposit and dissemination of scientific research documents, whether they are published or not. The documents may come from teaching and research institutions in France or abroad, or from public or private research centers.

L'archive ouverte pluridisciplinaire **HAL**, est destinée au dépôt et à la diffusion de documents scientifiques de niveau recherche, publiés ou non, émanant des établissements d'enseignement et de recherche français ou étrangers, des laboratoires publics ou privés.

# Commune de Blond (87), Bois de la Barde Acquisition de données Lidar par drone

*Mission des 15 et 16/12/2020*

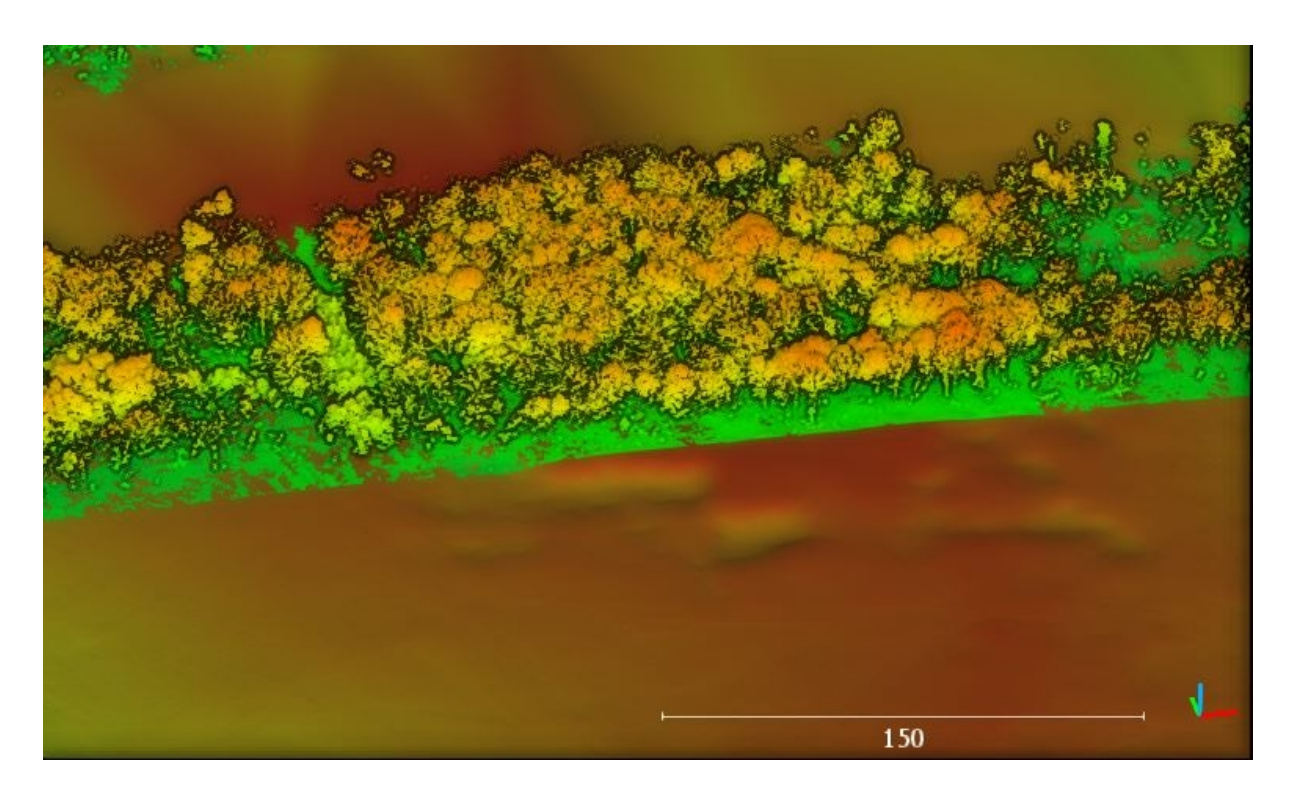

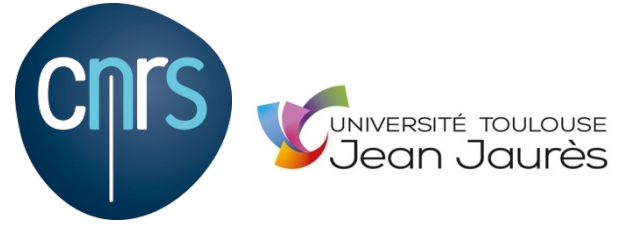

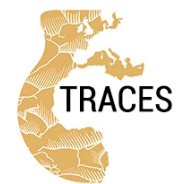

**TRAVAUX** ET RECHERCHES ARCHÉOLOGIQUES **SUR** LES ESPACES, **LES CULTURES** ET LES SOCIÉTÉS

Compte-rendu de mission Acquisition de données Lidar par drone

*Mission des 15 et 16/12/2020 – Blond (87) N. Poirier, C. Calastrenc,* 

#### **1. Objectif et contexte**

La mission d'acquisition de données Lidar par drone des 15 et 16/12/2020 a été réalisée sur la commune de Blond (87), sur un massif forestier dénommé le bois de la Barde.

L'objectif était de réaliser le relevé tridimensionnel du sous-bois dans le but de recherche des anomalies d'intérêt archéologique, en particulier pour l'archéologie minière, sous la direction de B. Cauuet, dans le cadre du PCR HaGAL.

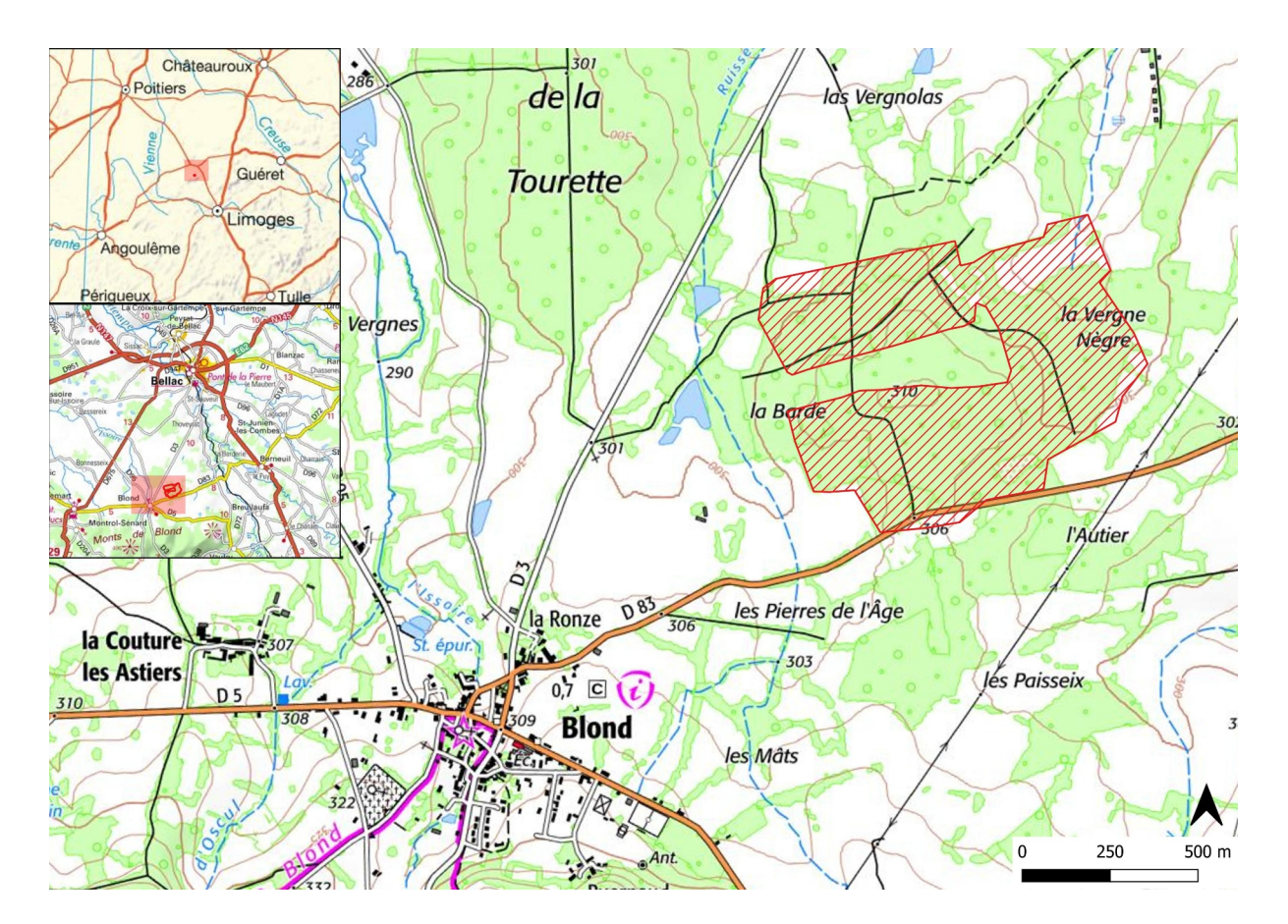

**Figure 1-Blond (87) – mission des 15-16/12/2020 - Localisation de la zone couverte par le vol Lidar par drone (Fond – IGN)**

## **2. Conditions de vol**

Compte-tenu des contraintes de maintien du drone à vue et de l'étendue importante du massif forestier à documenter, 4 vols ont été réalisés, ne permettant toutefois pas de couvrir l'intégralité de la forêt. Les vols ont été réalisés à des altitudes comprises entre 50 et 80m et à une vitesse constante de 5m/s, selon des bandes espacées de 50m.

La couverture obtenue est le meilleur compromis entre la surface à couvrir dans le respect des règles d'usage du drone et la densité minimale des points sols permettant une détection archéologique.

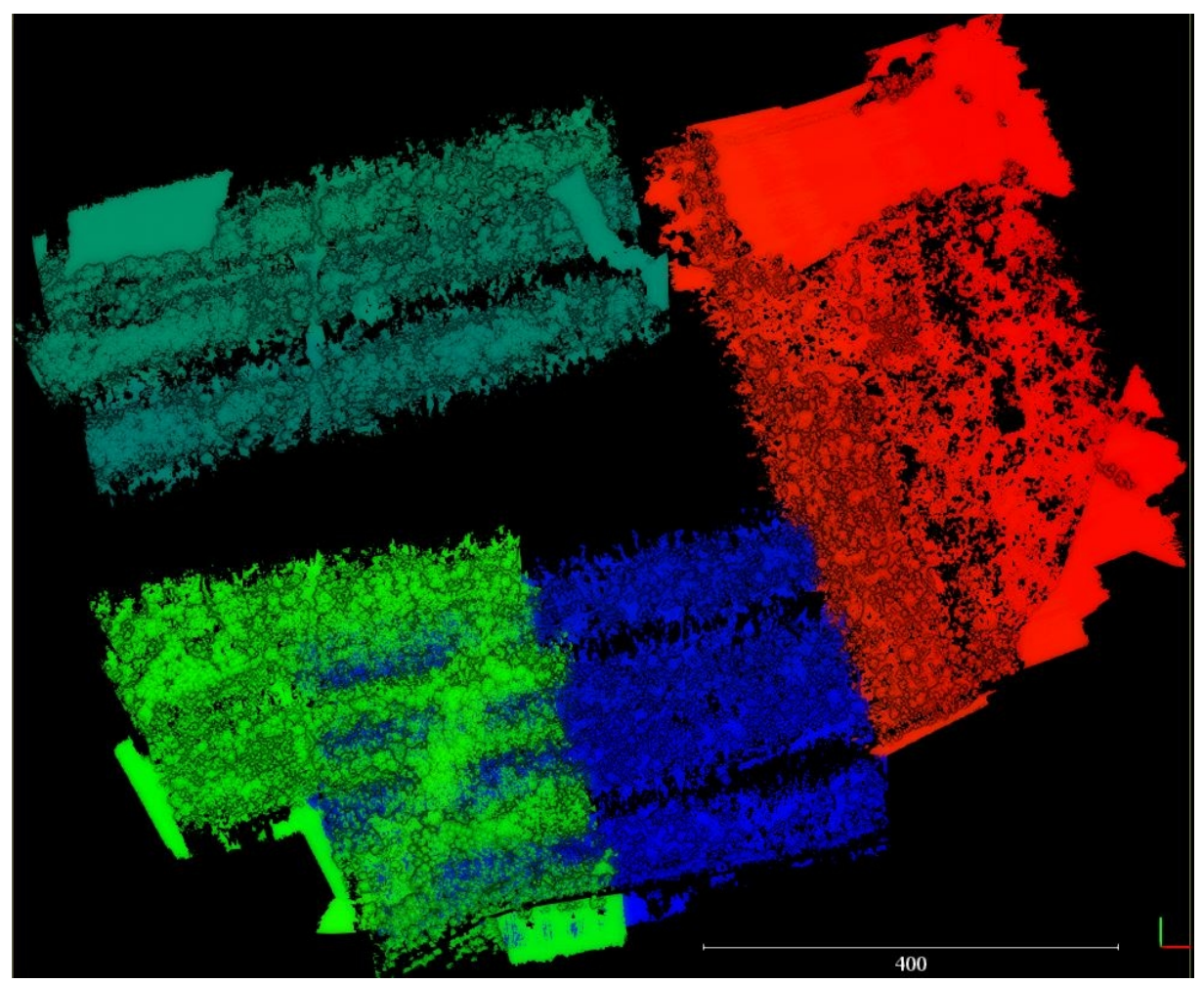

**Figure 2-Blond (87) – mission des 15-16/12/2020 – Emprise des 4 vols documentant le bois de la Barde (vol 1 en bleu, vol 2 en vert foncé, vol 3 zn vert clair, vol 4 en rouge)**

## **3. Traitement des nuages de points**

#### **3.1. Évaluation des nuages de points bruts**

Les 4 vols ont été assemblés en un seul nuage de points comprenant un peu plus de 13M de points pour une surface documentée de 58ha, soit une densité d'échos (végétation comprise) d'environ 22 points/m².

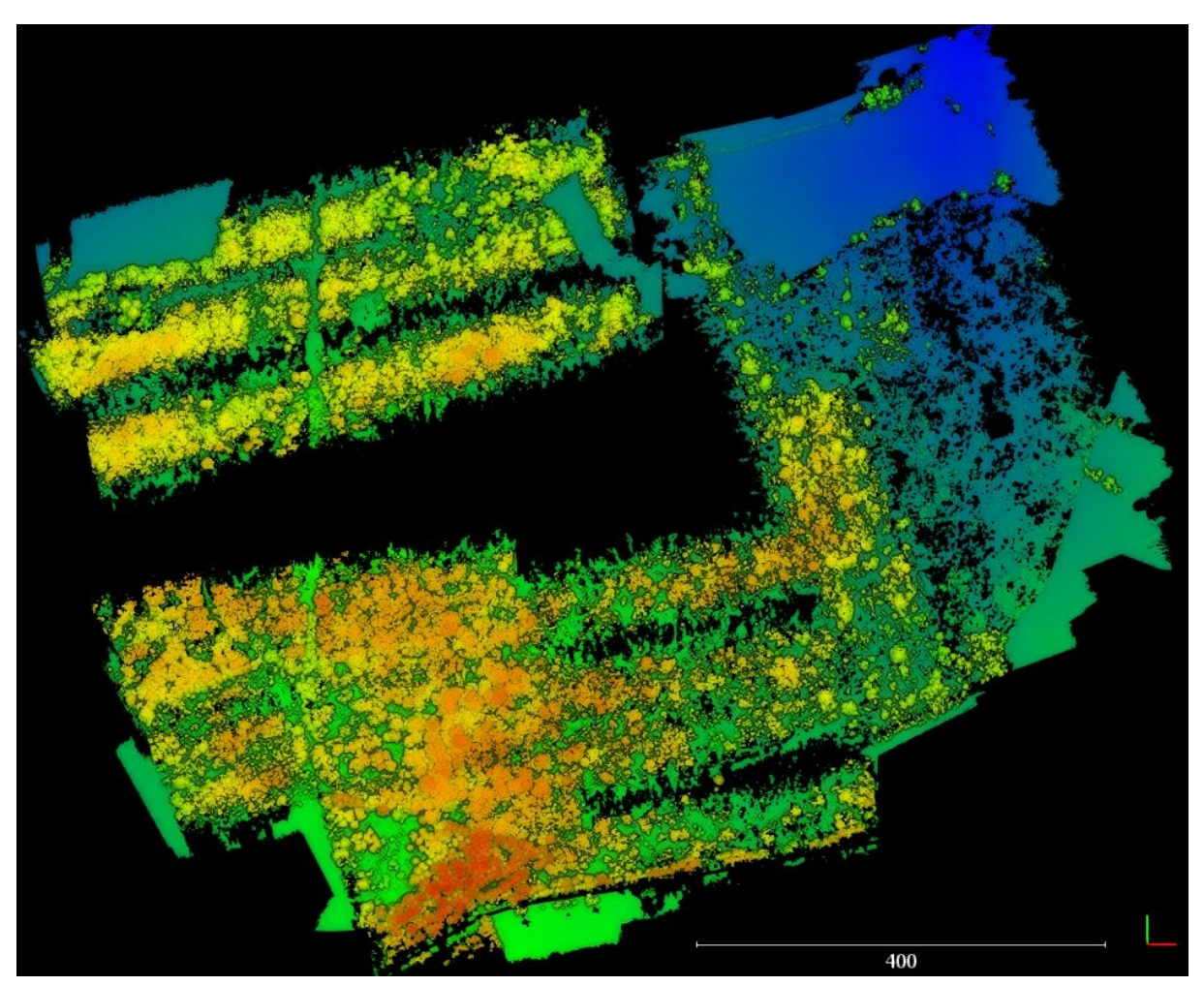

**Figure 3- Blond (87) – mission des 15-16/12/2020 - Nuage de points total**

#### **3.2. Correction des imprécisions GPS**

Les données issues de ces vols ont été corrigées des imprécisions GPS en utilisant les données fournies par les bornes du Réseau Géodésique Permanent de l'IGN (disponibles gratuitement sur le site [www.rgp.ign.fr](http://www.rgp.ign.fr/)) et au logiciel PosPac de Applanix<sup>[1](#page-4-0)</sup>. Les rapports de correction sont fournis au format PDF avec les données.

#### **3.3. Extraction des points sols**

Après plusieurs tests réalisés en utilisant différents algorithmes et logiciels (CSF de CloudCompare, Lasground), c'est finalement le filtrage obtenu avec l'extension Whitebox<sup>[2](#page-4-1)</sup> de QGIS qui s'est révélé le plus satisfaisant.

Les paramètres utilisés sont les suivants :

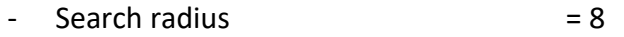

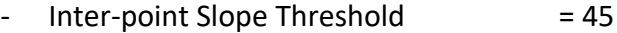

 $Off-terrain$  Point Threshold  $= 0.3$ 

<span id="page-4-0"></span>1<https://www.applanix.com/>

<span id="page-4-1"></span><sup>2</sup> https://jblindsay.github.io/ghrg/WhiteboxTools/index.html

Ce filtrage permet de retenir un peu moins de 5M de points, soit environ 9/m². Les densités sont variables en fonction de la distance par rapport au capteur. Les zones ayant nécessité une altitude proche de 80m pour garder le drone à vue sont les moins bien pourvues en termes de densité de points-sols. De même, le vol 4 (à l'Ouest) a été en grande partie réalisé au-dessus d'une parcelle en cours de régénération forestière, caractérisée par une végétation basse et dense incompatible avec une bonne pénétration du faisceau laser.

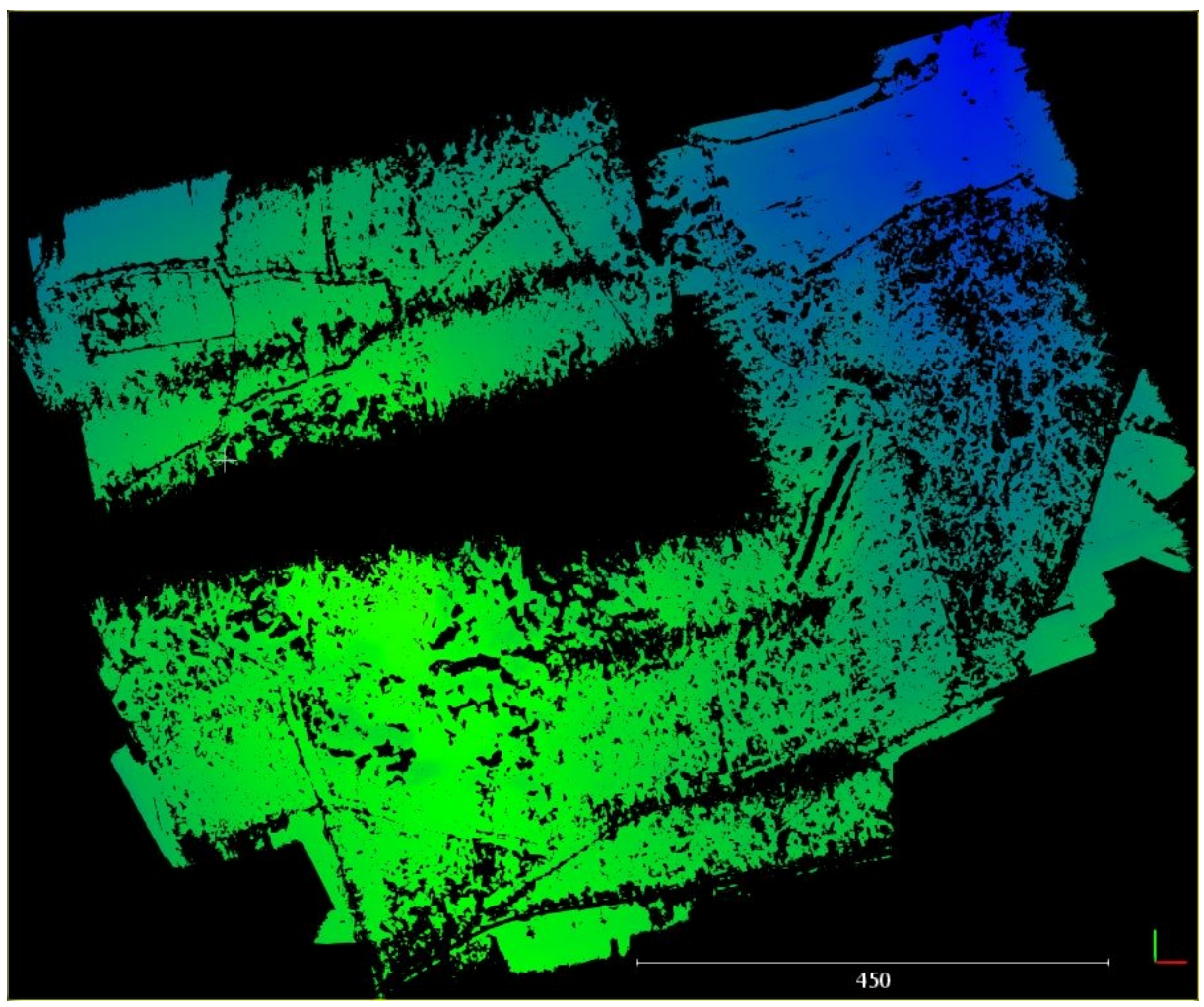

**Figure 4- Blond (87) – mission des 15-16/12/2020 - Nuage de points-sol** 

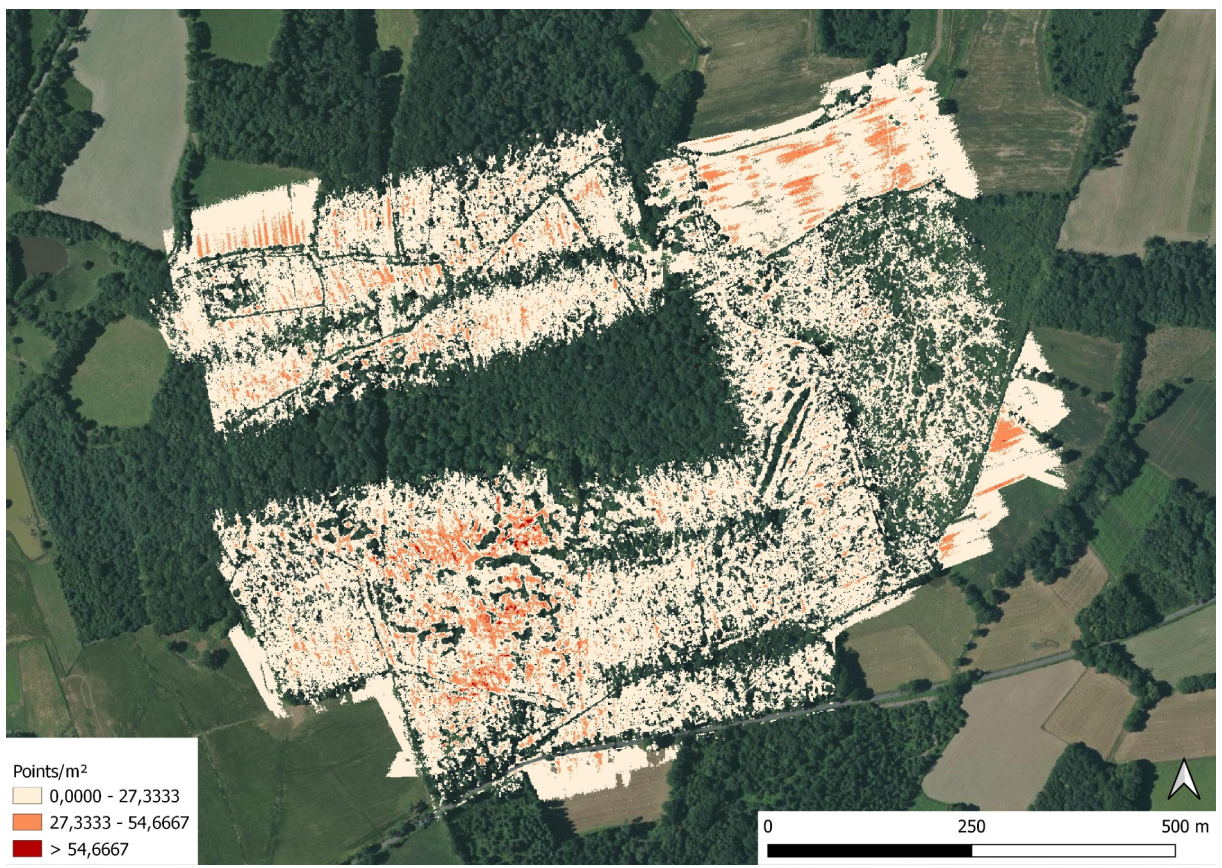

**Figure 5- Blond (87) – mission des 15-16/12/2020 – Densité des points-sols**

## **4. Génération des visualisations des MNT**

Dans CloudCompare, avec l'outil Raster, un Modèle Numérique de Terrain (MNT) d'une résolution de 50 cm a été généré en ne prenant en compte que les points sols.

Avec le logiciel RVT (Relief Visualization Toolbox<sup>[3](#page-6-0)</sup>) développé par l'Institute of Anthropological and Spatial Studies du ZRC-SAZU (Slovénie), il est possible d'appliquer plusieurs traitements aux MNT ainsi produits :

- Ombrage : simulation d'un éclairage et des ombrages correspondants selon une direction et un azimuth défini par l'opérateur
- Ombrages cumulés depuis des directions différentes
- Gradient de pente
- Modèle de relief local (SLRM) : suppression des grandes tendances de la topographie du terrain au profit de l'accentuation des micro-reliefs (locaux)
- [Sky-view factor](https://iaps.zrc-sazu.si/en/svf) : mesure du pourcentage de ciel visible depuis chaque pixel du modèle

Ces différents traitements permettent de multiplier les visions du même espace et de mieux identifier les indicateurs archéologiques. Nous livrons ci-après les visualisations les plus efficaces, mais l'ensemble des données sont fournies par lien de téléchargement.

<span id="page-6-0"></span><sup>3</sup> https://iaps.zrc-sazu.si/en/rvt#v

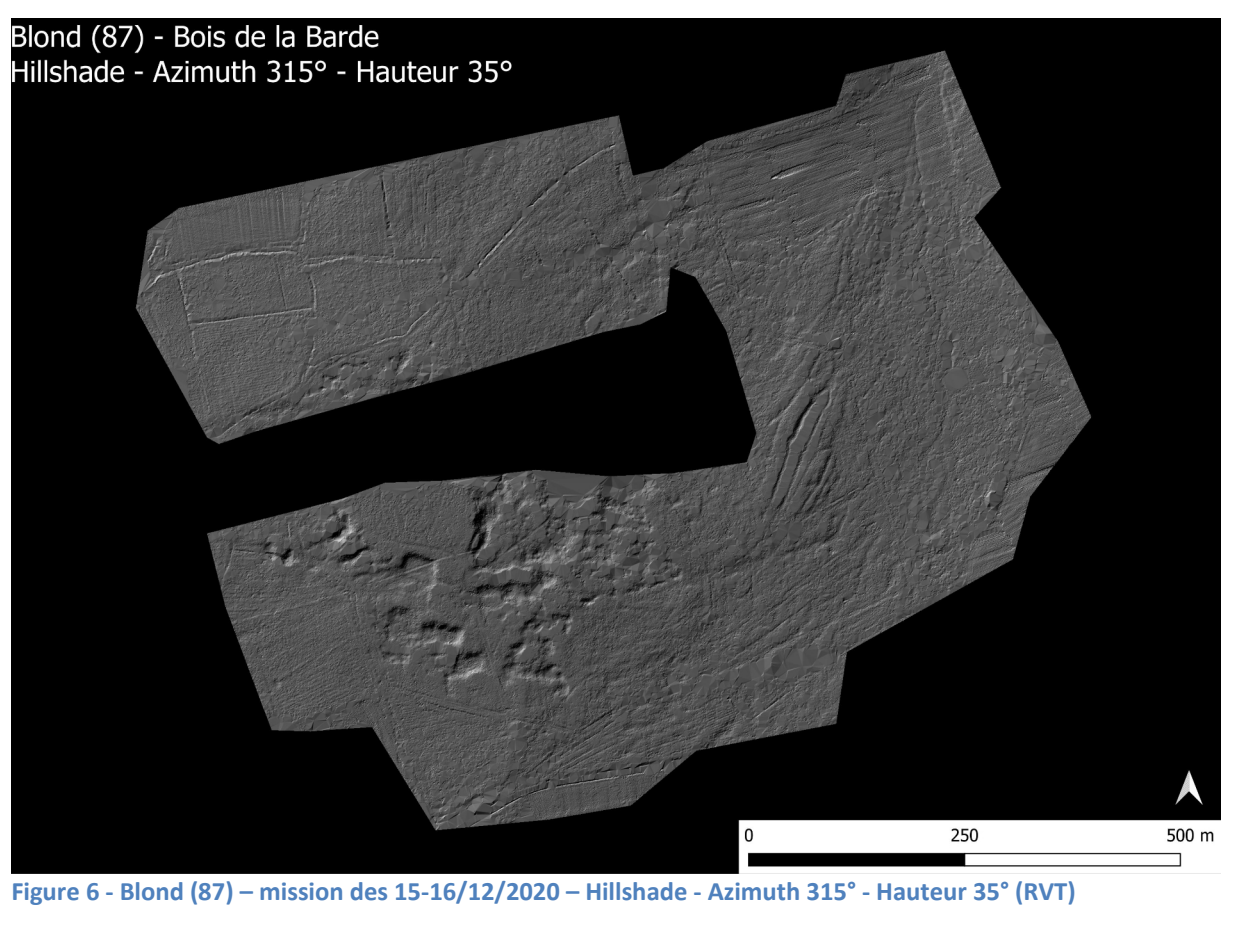

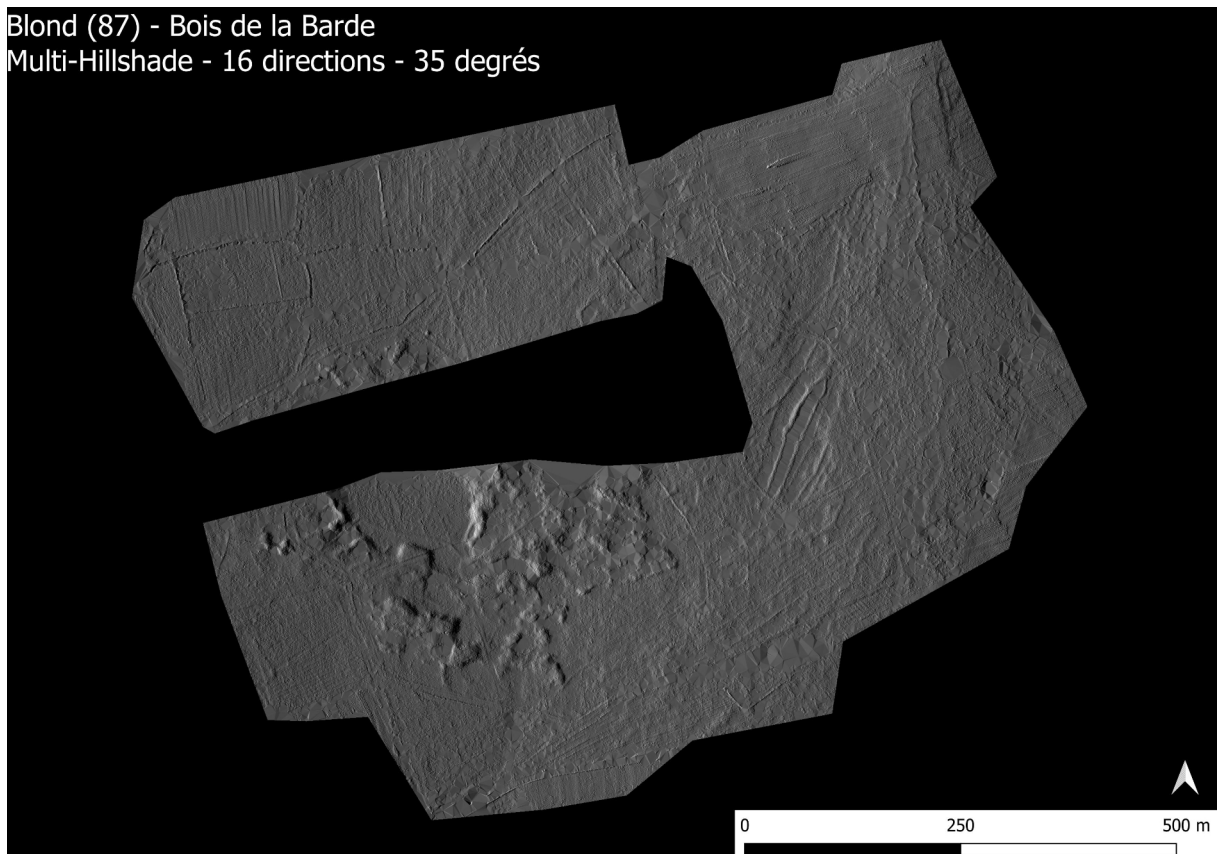

**Figure 7 - Blond (87) – mission des 15-16/12/2020 - Multi-hillshade - 16 directions - 35 degrés (RVT)**

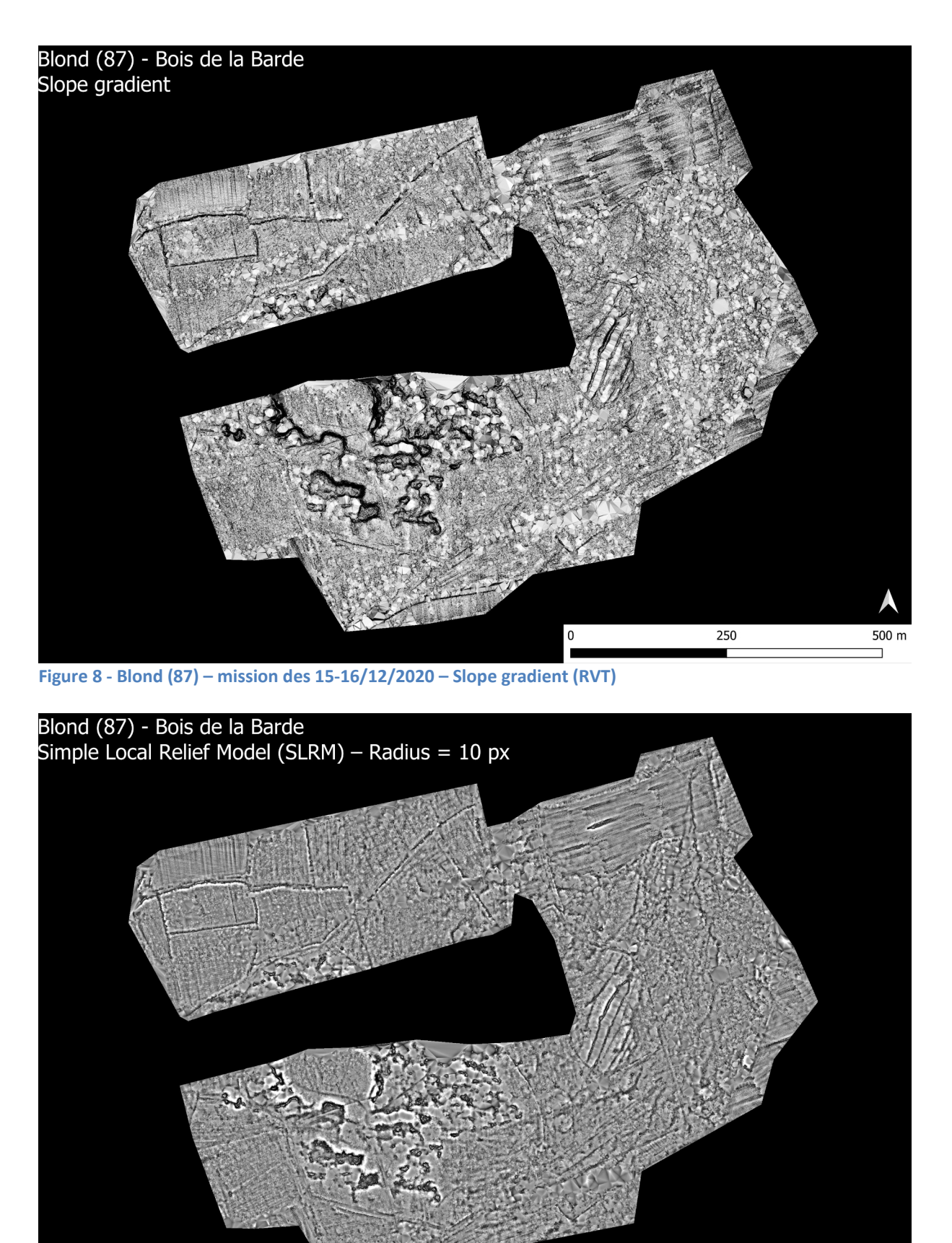

**Figure 9 - Blond (87) – mission des 15-16/12/2020 – Simple Local Relief Model (SLRM) – Radius = 10 px (RVT)**

 $\mathbf 0$ 

250

500 m

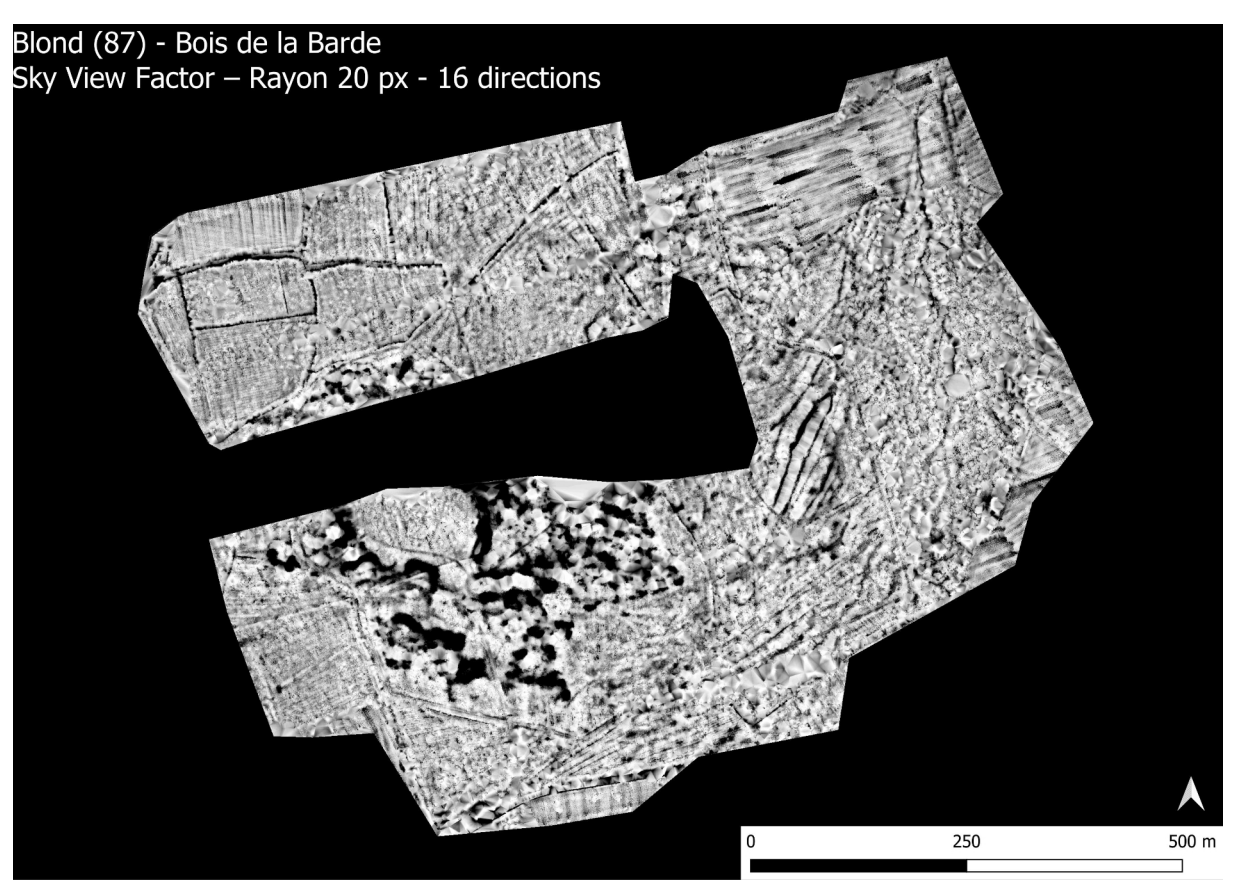

**Figure 10 - Blond (87) – mission des 15-16/12/2020 - Sky View Factor – Rayon 20 px - 16 directions (RVT)**

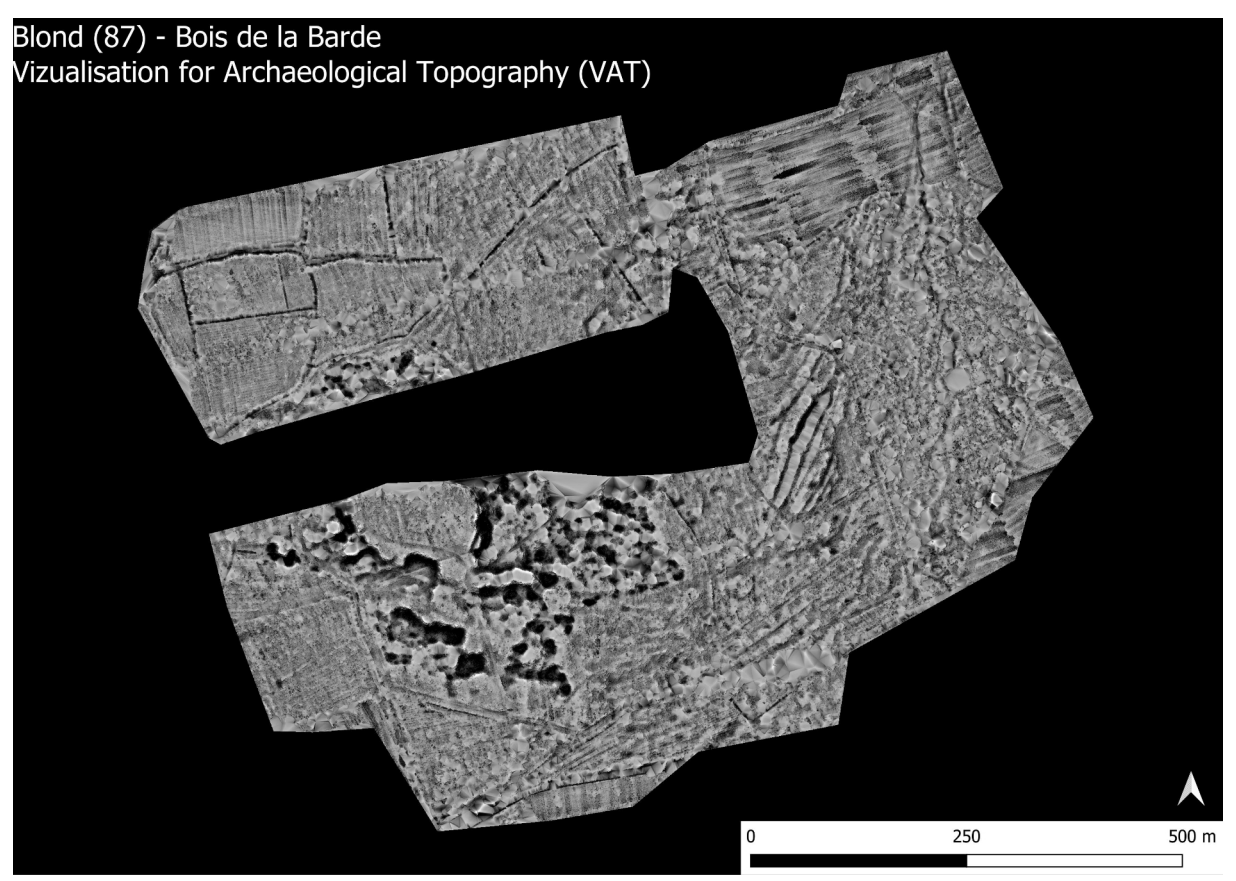

**Figure 11 - Blond (87) – mission des 15-16/12/2020 - Vizualisation for Archaeological Topography (VAT) (RVT)**

#### **Données livrées avec le présent rapport :**

- Données brutes des 4 vols, ligne par ligne au format LAS (dossier « Données brutes »

- Nuage assemblé et corrigé des imprécisions GPS (Dossier « Données corrigées filtrées »,

« Blond\_PosPac\_merge.las »)

- Rapports de correction GPS différentielle pour les 4 vols issus du logiciel PosPac (dossier « PosPac »)

- Nuage des points-sols filtrés grâce à l'extension Whitebox de Qgis (Dossier « Données corrigées filtrées », « Blond\_Whitebox\_grd.las »)

- MNT et visualisations afférentes générées grâce au logiciel RVT (dossier «MNT et visualisations »)

- Le présent rapport et ses illustrations séparées (dossier « rapport »)